## Recap: Conditionals

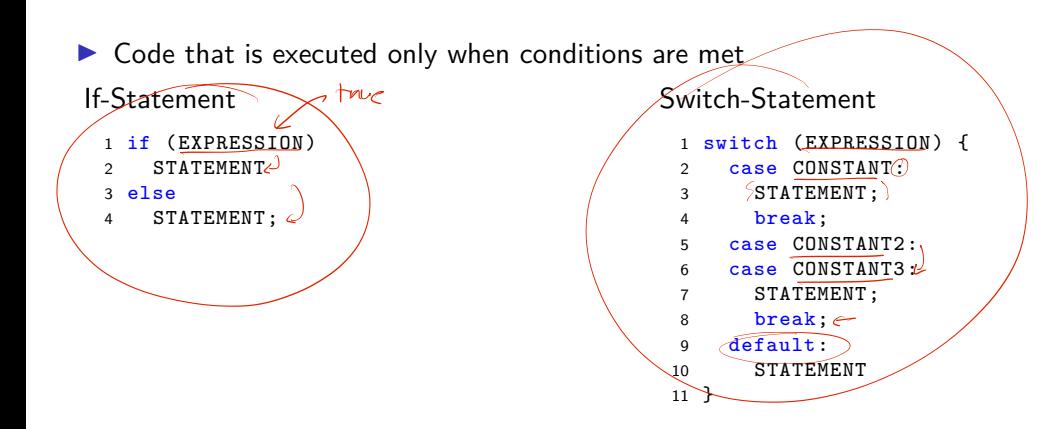

#### Exercise 4

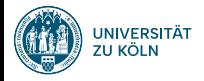

Session 5: Loops Softwaretechnologie: Java 1

Nils Reiter nils.reiter@uni-koeln.de

November 15, 2023

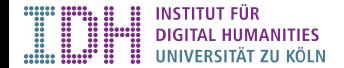

## Introduction

- ▶ Executing code repeatedly
- ▶ What do we need?
	- ▶ The code to be executed (i.e., a code block)
	- ▶ Conditions on how often to repeat

### While-Loop

- ▶ Repeat as long as some expression is true
- $\triangleright$  Similar to  $\frac{1}{1}$ , but with a repeat option
	- ▶ EXPRESSION must be of type boolean
	- ▶ If EXPRESSION evaluates to false , not executed at all

/<br>feilsc

- ▶ EXPRESSION is evaluated in every iteration before the code block is run
	- ▶ I.e., if variables change during execution, the expression result may also change

Ŀ

# demo

# Do-While-Loop

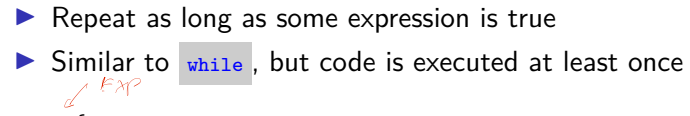

1 do { 2 // some code 3 } while (EXPRESSION);

▶ In many cases, we know in advance how often do repeat code

```
1 // do something for each of 25 days
 2 int days = (25)3 int c = 0;
 4 while (c < days) {
 5 // do stuff
 6 c++; // short form of c = c + 17 }
```
▶ In many cases, we know in advance how often do repeat code

1 // do something for each of 25 days  $2 \text{ int days} = 25;$  $3 \text{int } c = 0$ ; 4 while  $(c < days)$  { 5 // do stuff 6  $c+1$ ; // short form of  $c = c + 1$ 7 } 1 // do something for each of 25 days 2 int days = 25; 3 for (int  $c = 0$ ;  $c <$  days)  $c^{2+1}$  {  $4$  // do stuff 5 }

▶ For-loops offer a denser notation

$$
\begin{array}{c}\n1 & \longleftarrow & \bigcirc \\
1 & \longleftarrow & \longleftarrow & \longleftarrow & \bigcirc \\
2 & \diagup / & \\
3 & \diagdown \end{array}
$$

- ▶ INIT: Executed before entering the loop for the first time
- ▶ CONDITION: An expression, checked before every iteration ▶ Must be of type boolean
- ▶ UPDATE: Executed at the end of each iteration

Scope

- ▶ Variables declared within a for loop are not known outside of it
- ▶ If variables are declared in INIT, they belong to the scope of for-statement
- ▶ This shows a difference to the corresponding while-statement

### Example

```
1 int a = 4;
1 int a = 4;<br>2 for (int b = 0; b < 10; b++) {
3 // b is known
4 // a is known
5 }
6 // a is known
7 // b is not known
```
# demo

# Break and Continue

- ▶ All loops can *also* be controlled by two keywords: **break** and continue
- $\blacktriangleright$   $\sqrt{\text{break}}$ 
	- $\blacktriangleright$  Terminates the entire loop abruptly
	- ▶ Execution continues after the closing **}**
- $\blacktriangleright$  continue
	- $\blacktriangleright$  Terminates the current iteration of the loop
	- $\blacktriangleright$  Execution continues with the next iteration
		- ▶ for : Run UPDATE first
		- ▶ All loops check their conditions before

### Break and Continue

- ▶ All loops can *also* be controlled by two keywords: **break** and continue
- ▶ break
	- ▶ Terminates the entire loop abruptly
	- ▶ Execution continues after the closing }
- ▶ continue
	- ▶ Terminates the current iteration of the loop
	- $\blacktriangleright$  Execution continues with the next iteration
		- **In the Form : Run UPDATE first**
		- ▶ All loops check their conditions before
- ▶ break / continue are sometimes useful, but
	- ▶ are able to exit a loop independently of the exit condition and thus
	- ▶ make code harder to read and understand

## Understanding Loops

- ▶ Sometimes challenging to understand a loop
- ▶ Crucial: Keep track of variable contents
- ▶ Variables may change in every iteration
- ▶ Conditions/exit conditions can be complex

### Understanding Loops

- ▶ Sometimes challenging to understand a loop
- ▶ Crucial: Keep track of variable contents
- ▶ Variables may change in every iteration
- ▶ Conditions/exit conditions can be complex

How many ! will be printed?

```
1 int a = 7;
 2 while \left(\overline{a} > 0\right) {
 3 int f \in a \mathrel{\%} 2;4 if (f > 0) {
 5 \qquad a = a - 2;6 } else {
 7 \t a = a + 1;8 }
9 System.out.print("!");
10 }
```
### Understanding Loops

- ▶ Sometimes challenging to understand a loop
- ▶ Crucial: Keep track of variable contents
- ▶ Variables may change in every iteration
- ▶ Conditions/exit conditions can be complex

How many ! will be printed?

```
\rightarrow1 int a = 7;
   2 while(a > 0) {
   3 int f = a \% 2;
   4 if (f > 0) {
   5 \qquad a = a - 2;6 } else {
   7 a = a + 1;
   \begin{array}{ccc}\n8 & & \frac{1}{2} \\
9 & & \frac{1}{2}\n\end{array}System.out.print("!");
  10 }
```
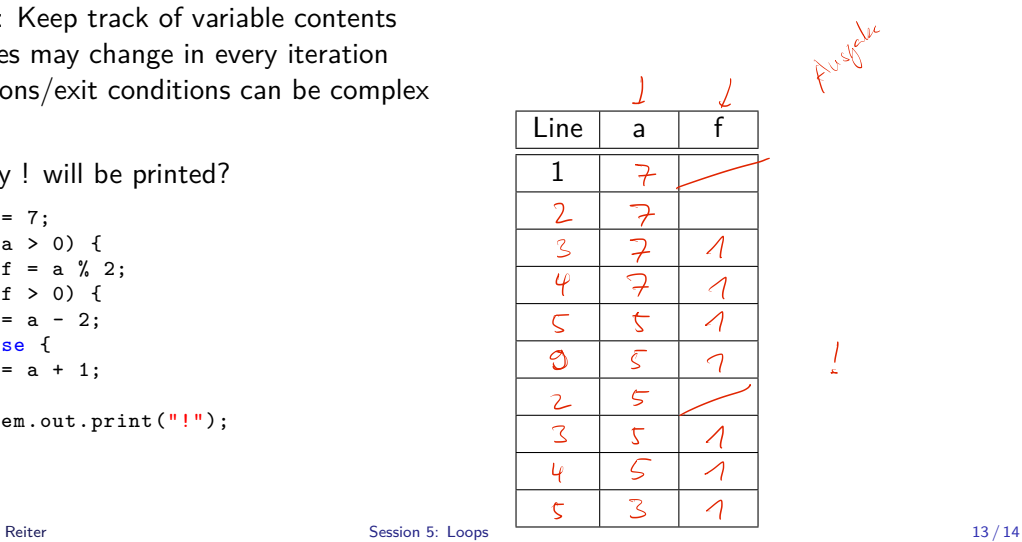

 $\frac{1}{2}$ 

Section 1

Exercise